### ESCUELA SUPERIOR POLITÉCNICA DEL LITORAL

#### FACULTAD DE INGENIERÍA EN ELECTRICIDAD Y COMPUTACIÓN SISTEMAS DE BASES DE DATOS I - SEGUNDA EVALUACIÓN II TÉRMINO 2012-2013

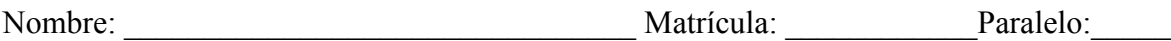

# **Sección 1 – SQL retrieve (30%)**

### **Considere el siguiente modelo lógico acerca de un sistema bancario en línea.**

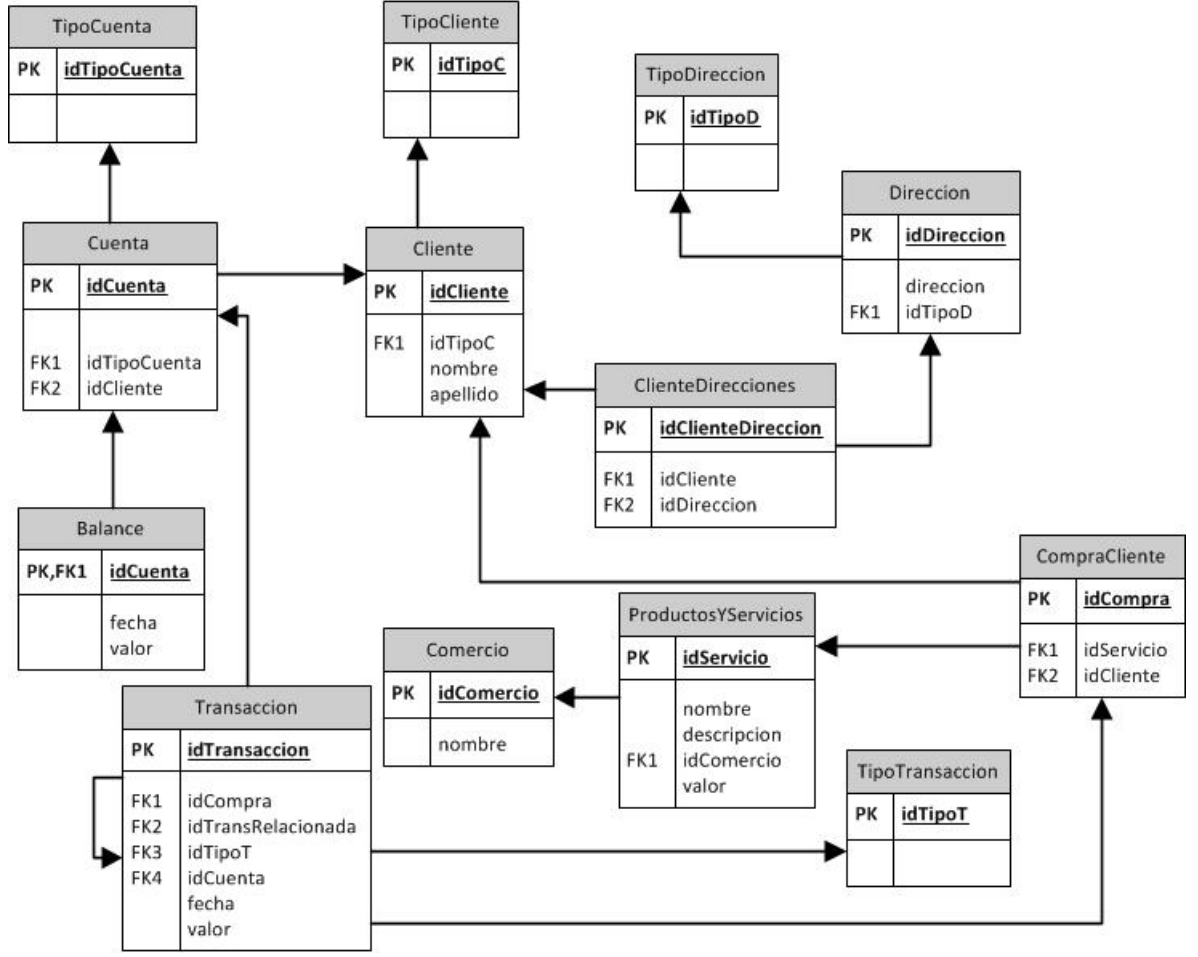

### **Nota: Un ejemplo de proveedor podría ser Google, Nokia, etc. Un ejemplo de sistema operativo Android, Windows Mobile, etc.**

**1.** Para la cuenta con id 148539 presente un reporte del detalle de sus transacciones en el mes de Enero del 2013 hasta el día de hoy. **(5 puntos)**

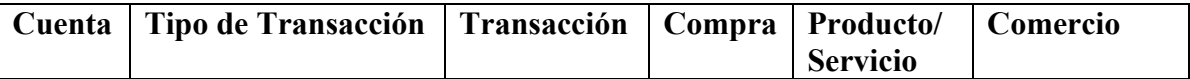

**2.** Para cada cliente indique el número de compras que ha realizado en el año 2012, pero sólo muestre aquellos que han generado más de 4. **(5 puntos)**

**3.** Indique los productos y servicios que han sido comprados por más de 1000 clientes con un valor menor a \$200. **(5 puntos)**

**4.** Indique el tipo de transacción más realizada en el 2012. **(5 puntos)**

**5.** Reporte el balance de cada una de las cuentas del cliente con id 563764 por mes. **(5 puntos)**

**6.** Reporte el comercio que más ventas ha realizado en el 2013. **(5 puntos)**

## **Sección 2 – DML (15%)**

1. La compañía debe actualizar una de las direcciones del cliente "Luis Bank" a "1234 calle primera." **(5 puntos)**

2. Ingrese la cuenta de AHORROS número 345678 para el cliente con id 65749. **(5 puntos)**

3. Elimine las cuentas que no posean algún movimiento en los últimos 5 años. **(5 puntos)**

## **Sección 3 – DDL (35%)**

1. Defina el DDL de las siguientes tablas: Transacción y TipoTransacción. **(5 puntos)**

2. Agregue el campo fechaNacimiento en la tabla Cliente. Este nuevo campo no debe soportar nulos. **(5 puntos)**

3. Cree una vista que muestre el número de direcciones por cliente que poseen valores totales de transacciones mayor a 100.000. **(5 puntos)**

4. Cree un índice sobre el nombre y apellido de un cliente. **(5 puntos)**

5. Cree un procedimiento que permita calcular el balance total de una cuenta en particular. **(5 puntos)**

6. Cree un trigger que no permita ingresar un valor de producto o servicio mayor a \$10.000. **(5 puntos)**

7. En una sola sentencia cree una tabla llamada ¨TMP\_PROD\_SERV¨ a partir del listado del ejercicio 3 de la sección 1. **(5 puntos)**

## **Sección 4 -DCL (20%)**

Ingrese un nuevo usuario con User: USER02 y Password: QWE132. Y que cumpla con el siguiente nivel de seguridad. **(15 puntos)**

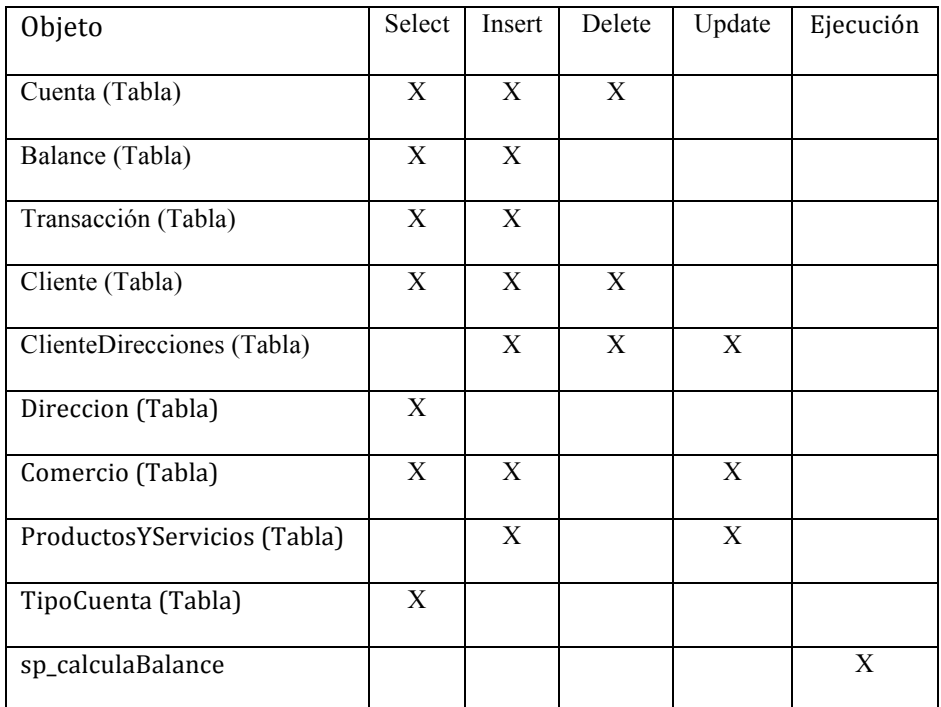

Adicionalmente, otorgarle permisos para que se pueda iniciar sesión en la consola de la base de datos. **(5 puntos)**